AutoCAD Crack Free [Latest] 2022

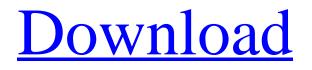

### **AutoCAD Full Product Key**

In the 1990s, Autodesk began to license other CAD software products, such as AutoCAD Torrent Download Map 3D and Autodesk Revit, into the AutoCAD family. The most recent AutoCAD version is AutoCAD 2020, released in 2019. AutoCAD is similar to the free open source CAD software Inkscape and Blender. It can be used for architectural, mechanical, and electronic design. The 2011 version of AutoCAD used an OpenGL graphics engine and was compatible with the latest mobile platforms including the iPhone, iPad, and Android devices. The latest version of AutoCAD, 2020, is scheduled to be released in 2020. See the 2020 product roadmap for more details. History The first version of AutoCAD was released on December 17, 1982. This was a 32KB file for the Microsoft MS-DOS operating system. AutoCAD's first user manual was written and published in May 1983. In 1991, Autodesk introduced AutoCAD Viewer to read the 3D objects created in AutoCAD. Viewer was not a CAD application; it was a software development tool used to write viewer extensions. Viewer became part of AutoCAD in AutoCAD 2000. The first version that ran on Windows was released on June 23, 1995, and AutoCAD 2000 was released in December of that year. The most recent version is AutoCAD 2020 which was released in 2019. AutoCAD is still sold on the desktop and in the cloud. Usage AutoCAD is used to create and edit 2D and 3D drawings, project schedules, block diagrams, and house plans. AutoCAD users can create 2D drawings (lines, arcs, circles, rectangles, text, and polygons) and 3D models (lines, arcs, cubes, surfaces, and volumes). There are many feature options, including drawings creation, symbols, multiple viewpoints, printing, PDF conversion, and so on. The application also supports most common formats, such as DXF, PDF, and DWG. As of 2020, there are three types of drawing layers: presentation, content, and model. Content and model layers are used to manage the drawing content. Presentation layers, such as title, dimensions, notes, and legend, are used for drawing styling. Workflow The following workflow is mostly the same as in other software

## AutoCAD Crack + Activation Key PC/Windows

2D and 3D graphics There are more than a million files on Autodesk Exchange. Users can search through drawings and use the AutoCAD For Windows 10 Crack search. AutoCAD Cracked Version can import and export to Microsoft Word (2003 and later) and Adobe PDF format. 2D and 3D graphics 2D and 3D 2D and 3D drawing tools Raster graphic editor Cracked AutoCAD With Keygen includes several raster graphic editors. They include: WordArt 3D wire frame 3D polyline 3D polygonal 3D surface Filter editor Vector graphics filter editor Drawing tools Polyline Polygon Line Multiline Polyline tools Polyline: Freehand line Path line Extended Polyline Bezier Curve Bezier Curve Polygon tools Polygon: Add, subtract, duplicate, delete Freehand line tools Freehand line tools Add Point Add segment Add new points Delete Offset, trim, adjust Edit vertices Path line tools Add segment Add new points Delete Adjust end points Edit vertices Multiline tools Multiline tools Path line Add new points Delete Line tools Line tools Add point Subtract point Add segment Add new segments Adjust end points Polygon tools Polygon tools Adjust vertices Add triangle Create, edit, copy, move, rotate and delete polygon Surface tools Surface tools Add line Add point Add segment Add new points Delete Adjust end points Grouping Editing Text tools Text formatting Raster editing Editing features Drawing Color tools Color tools Hue, saturation, brightness Fill tools Solid fill tools Texture fill tools Color tools Solid fill tools Texture fill tools Paint tools Fill Drawing tools Drawing tools Drawing style Transform Dimensions Rectangle tools Rectangle tools Vertices, midpoints, vertices, centers, edges, angles, top, bottom, left, right, length, width Freehand line Ellipse Rectangle Ell a1d647c40b

#### AutoCAD Crack + For Windows [Updated]

Run the utility. First window has fields. You need to fill in the below Organization: Code: (\*) Replace () with spaces Your 3D Keycodes Your current 3D file First check "3d" folder in installation directory. Choose a current 3D file from that directory. Otherwise, choose "Pick File". Click Next. First window has Keycodes. You need to fill in the below. Code: (\*) Delete the comment from file (\*) Replace () with spaces Your Keyboard's 3D Keycodes Check "XBOX 360 Controller" box. Change the option into "3D" box. Press [Run]. Press [Ok]. Run in a desktop window, press windows key + r. Enter: Code: autocad.exe Then wait until autocad window appear. The window will be like below. Then press [OK]. Press [OK]. The utility will create a 3D file. Copy the text from the "output" window to clipboard. Then delete the file. Run the utility again. If your keyboard's 3D keycodes is not stored in the "XBOX 360 Controller" box, follow the instruction below. [PC] Open your PC keyboard. Press [Windows] + [R] in the keyboard. Enter the following: Code: C:\> xcopy C:\Program Files\Autodesk\ACAD\\* "C:\Documents and Settings\user\Desktop\" 'e 's /y /i /z NOTE: The /e means "Escape" Your keyboard's 3D keycodes should be saved in the "XBOX 360 Controller" box. Then check your keyboard's 3D keycodes in the "XBOX 360 Controller" box. Then check your keyboard's 3D keycodes in the "XBOX 360 Controller" box. Press [Next]. Press [Next]. P

#### What's New in the AutoCAD?

Show all properties when adding objects and panels, instead of just some. Generate co-ordinate systems automatically by unit and paper size, rather than using a template. Get a bitmap of a textured 2D object displayed in a 2D viewport. Dynamically update the properties of a glyph object to reflect changes in the underlying style. Get a dynamic auto-generated 3D view of the drawing. Change the name of a 3D object and have it appear in the 3D viewport. Get a numeric editor that automatically splits numbers up into groups of four digits. Use a unique color for each property, so that each property can be identified individually. Get features of parts from external image files, or link drawings to external files. Quickly create and edit annotations. Add comments to all drawing objects. Transform objects in real time while editing. Add graphics to your AutoCAD drawings. Prevent users from editing commands in the drawing. Use a unique color for each feature type. Prevent copying of linetypes. Modify existing linetypes and easily create new linetypes. Automatically check dimensions for geometric correctness. Draw AutoCAD drawings for you. Save your drawing for reuse. As you can see, the new AutoCAD isn't drastically different, but it's a complete redesign. The ribbon is gone, along with the menus. The ribbon system is now built into the application, and it behaves like a bar that you can drag to your liking. Hovering over a command shows the name of the command and the primary function it performs, and the buttons on the ribbon are presented with context-specific icons. You're still using the same Start, Select, View, and Measure tools as the previous version, but the new interface is very different. Quick Access Drawings: Users can now access all drawings in their AutoCAD session in a new Quick Access Drawings (QAD) window. In the QAD window, drawings are organized based on which drawing they are most associated with, or the drawing that the user has most recently worked on. The drawing with the current mark is displayed in the top panel, and the remaining drawings in the bottom panel. There are three different kinds of Quick Access

# System Requirements For AutoCAD:

Windows 10 OS or higher NVIDIA GeForce GTX 560 2GB or above Windows 10 S operating system or higher NVIDIA GeForce GTX 660 2GB or above Microsoft DirectX 12 Intel Core i7-4770 or above 16 GB RAM (32 GB for Windows 10 S) OS Required: Windows 10 1. Introduction Speedtree is a physics engine, created for creating beautiful and spectacular creations for your games, especially for the forests. The goal of this project is to create a simple resource-heavy 3D engine

Related links: